$<<$ Flash CS3

 $<<$ Flash CS3

- 13 ISBN 9787121062988
- 10 ISBN 7121062984

出版时间:2008-5

页数:539

PDF

更多资源请访问:http://www.tushu007.com

, tushu007.com

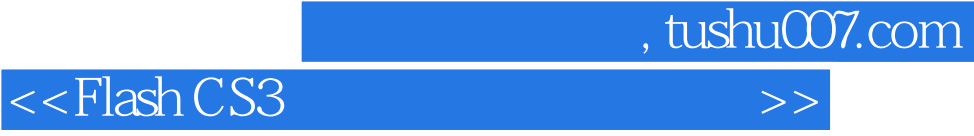

Flash CS3 Professional Adobe Macromedia

Action Script 3.0 本书在全面介绍Flash动画制作技巧的同时,还提供大量精彩实例让读者边学边练。 Flash

Flash CS3 Professional

 $,$  tushu007.com

## $<<$ Flash CS3

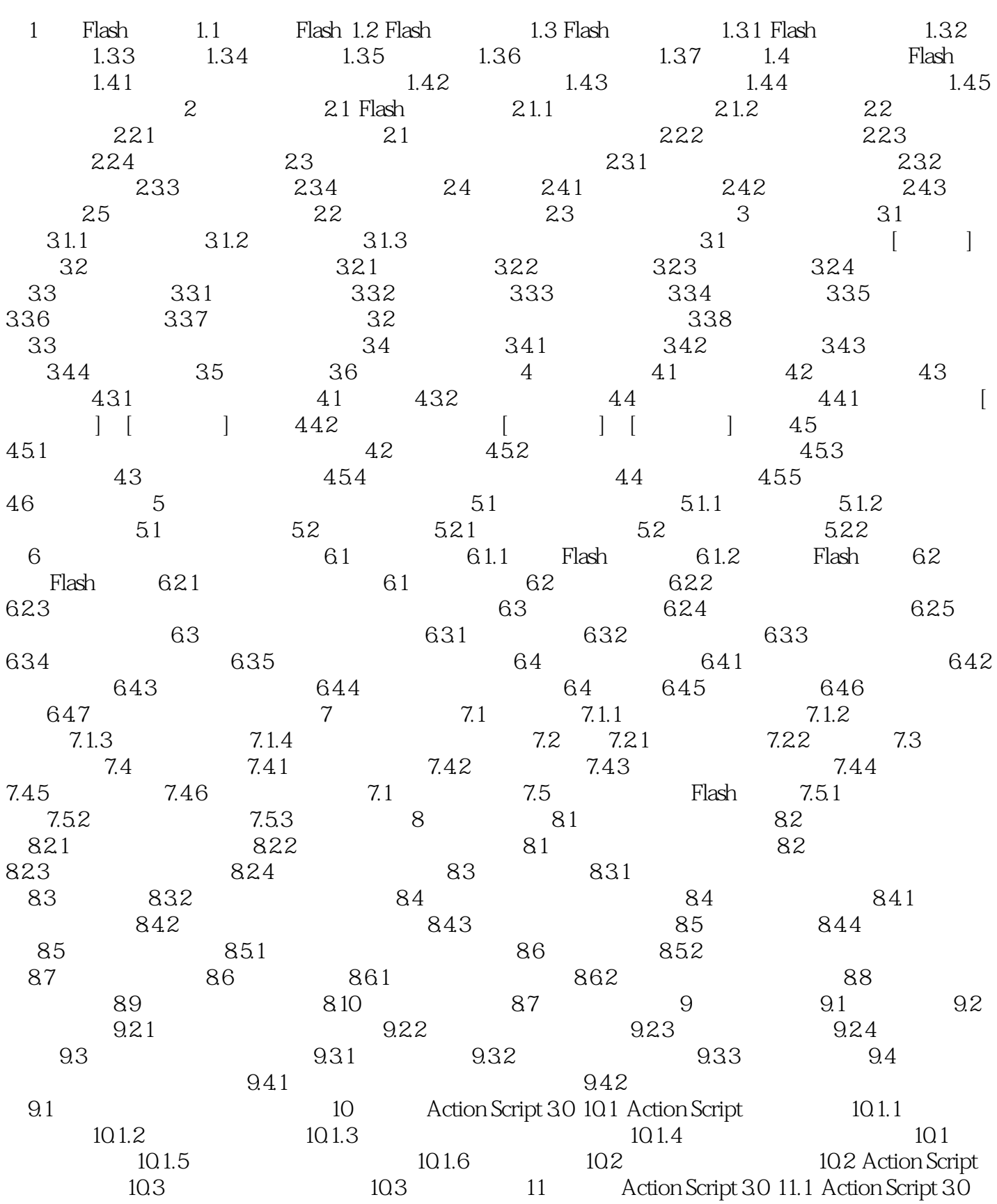

, tushu007.com

 $<<$ Flash CS3

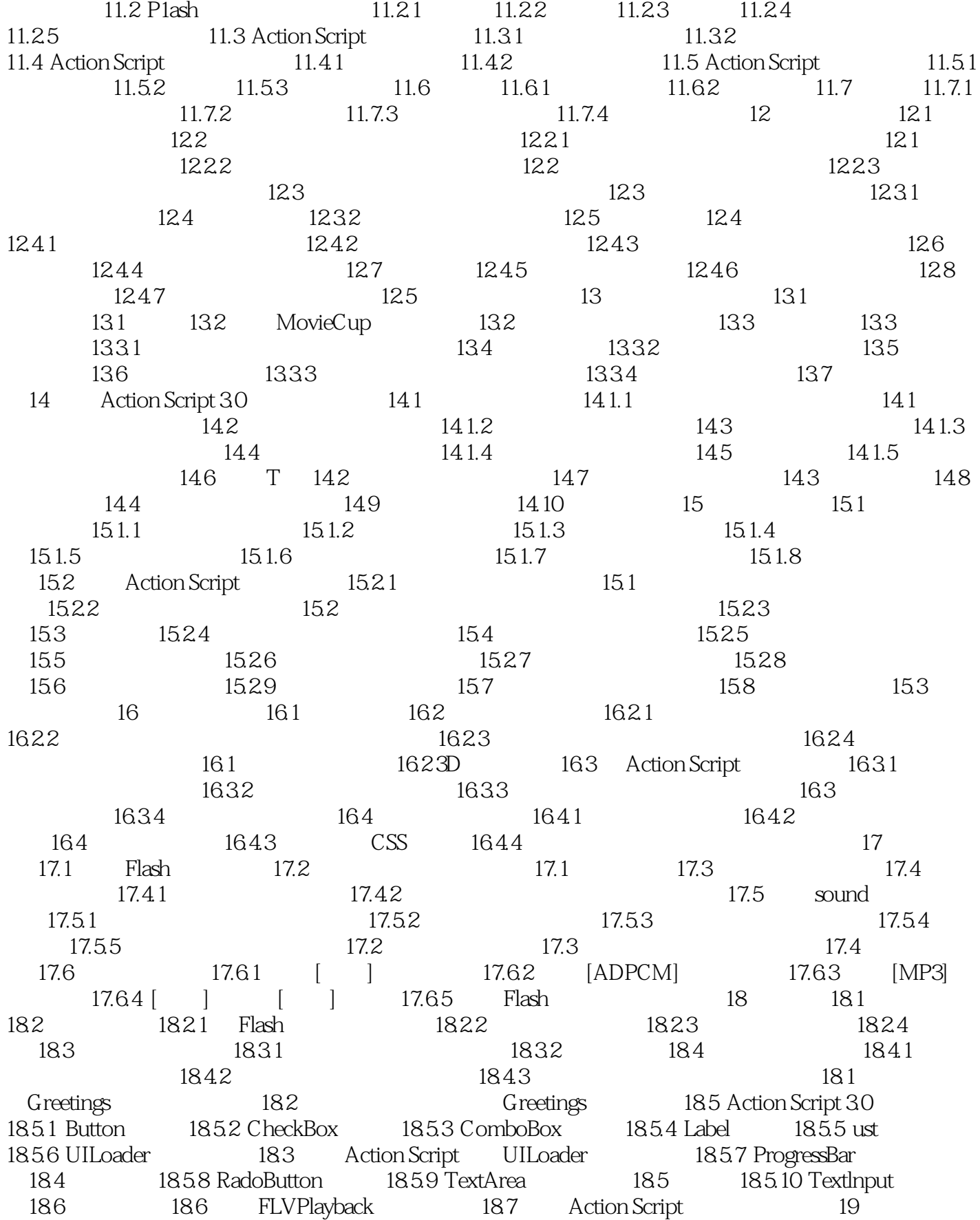

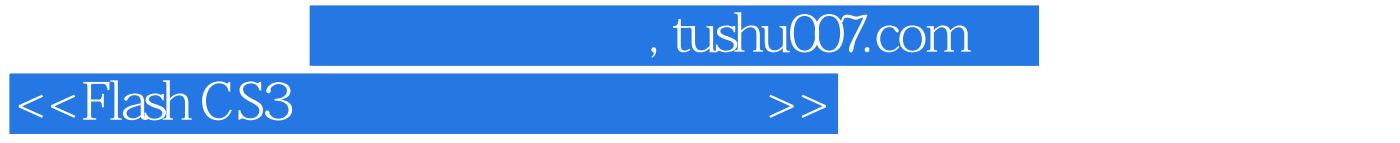

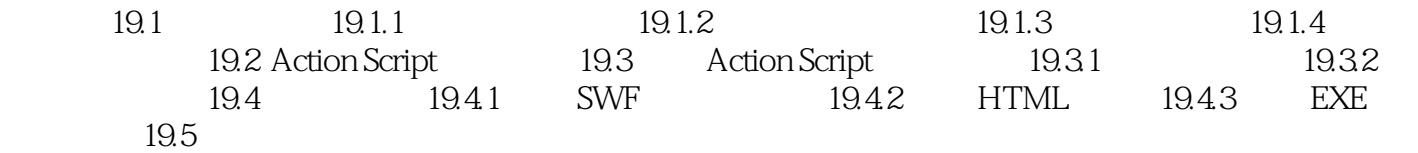

 $<<$ Flash CS3

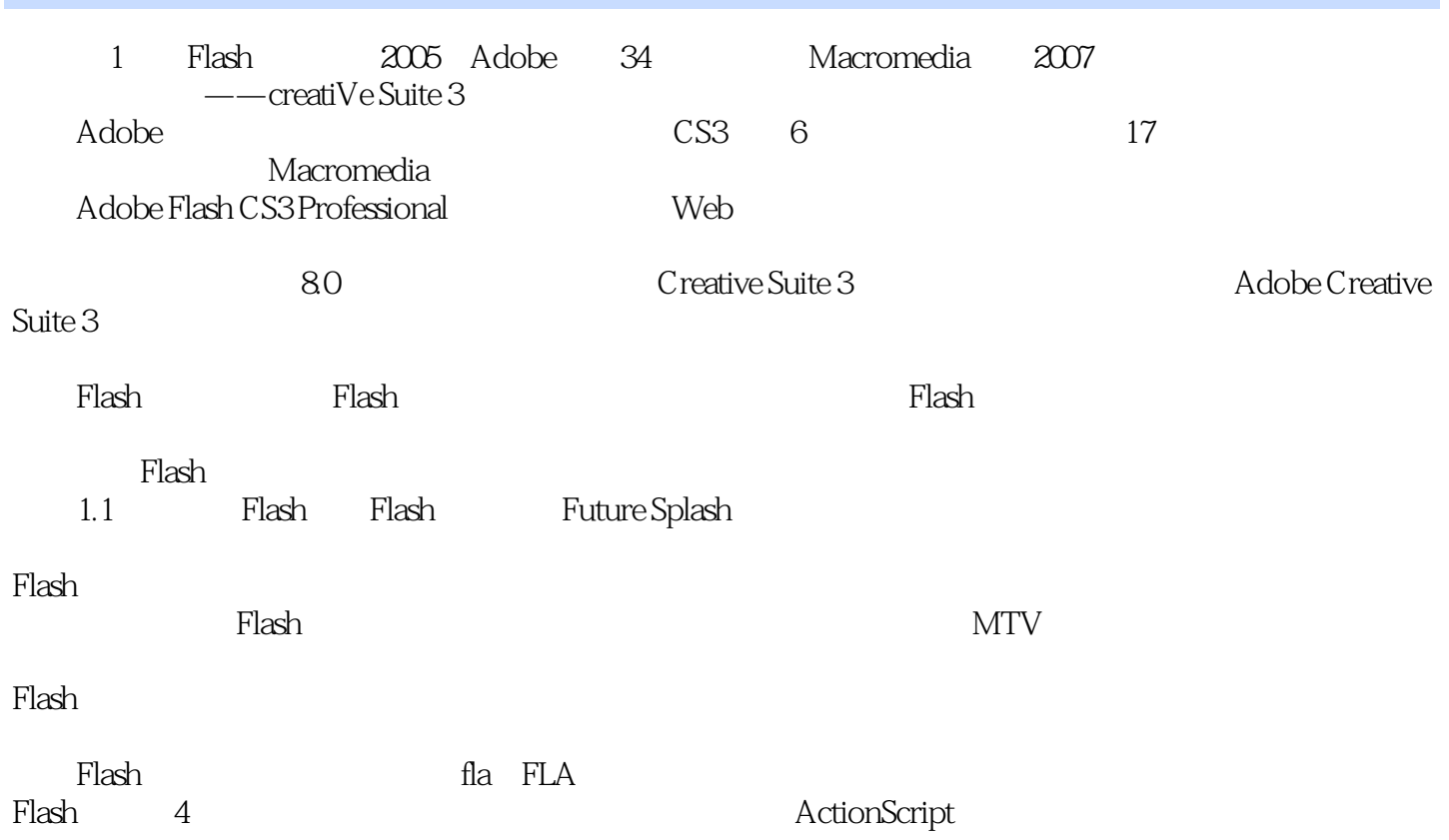

, tushu007.com

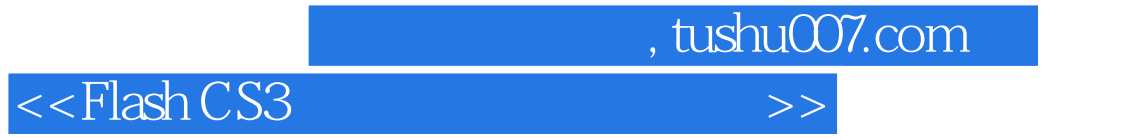

本站所提供下载的PDF图书仅提供预览和简介,请支持正版图书。

更多资源请访问:http://www.tushu007.com